# **Digitising your collection – Part 2: The Golden Rule of Digitisation**

So you've started to lay out your [digitisation](http://archivesoutside.records.nsw.gov.au/digitising-your-collection-part-1-project-planning/) plan and have made the decision to scan inhouse, outsource the work or split between the two.

This is the second post in a series on starting a digitisation program. The series covers: project planning; technical specifications; handling the archives; scanning tips; file storage, and; metadata and access.

## **The golden rule**

#### *'Capture once, use many times'*

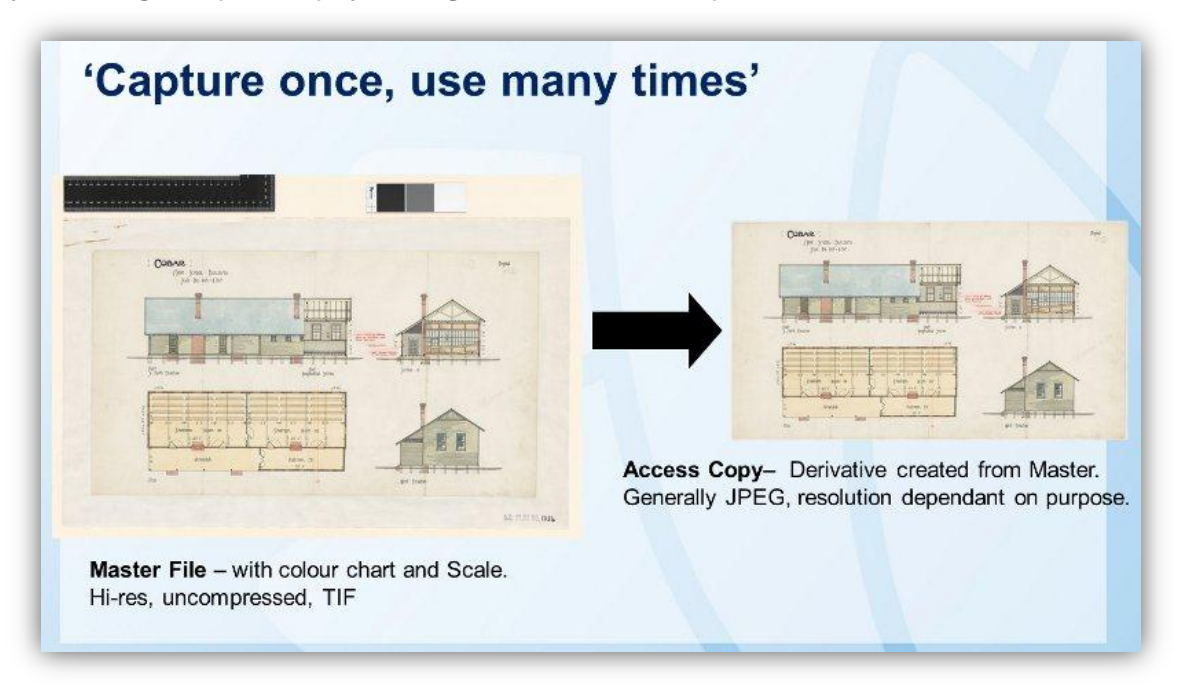

By following this philosophy we digitise *without* an output in mind.

Avoid the trap of creating a digital image to meet an immediate need. You may find that later on that another digital image (with a different file format requirement) *of the same archive* is requested. This means you will have to access that archive a second time, resulting in further moving and handling and potential damage.

### **Always create a high-resolution master file**

…regardless of the original purpose. Many derivatives can be created from the one master file to meet many different needs in the future.

# **Future uses have not yet been thought of**

Needs change over time, as does the digital life of an archive. Our archives often make the must-digitise list for **a Digital [Gallery](http://www.records.nsw.gov.au/state-archives/digital-gallery/digital-gallery)** on our website. A low res jpeg is suitable for web access but a master file is still digitised and a low res derivative created from it. If a web visitor likes a gallery image and submits a copy order request then a high-quality derivative of the master file can be generated without having to access the original item.

#### **Example of the 'capture once' philosophy**

A while ago we digitised some railway posters and brochures for an exhibition installation at the Western Sydney Records Centre...you remember, the one where [our](http://archivesoutside.records.nsw.gov.au/so-our-boss-woke-up-at-3am-and-this-is-what-happened-an-exhibition-revival/) boss [woke](http://archivesoutside.records.nsw.gov.au/so-our-boss-woke-up-at-3am-and-this-is-what-happened-an-exhibition-revival/) up at 3am? The documents were digitised as high res (master) TIFFs. One derivative was generated as a print-quality file to be displayed as a poster in an exhibition case here:

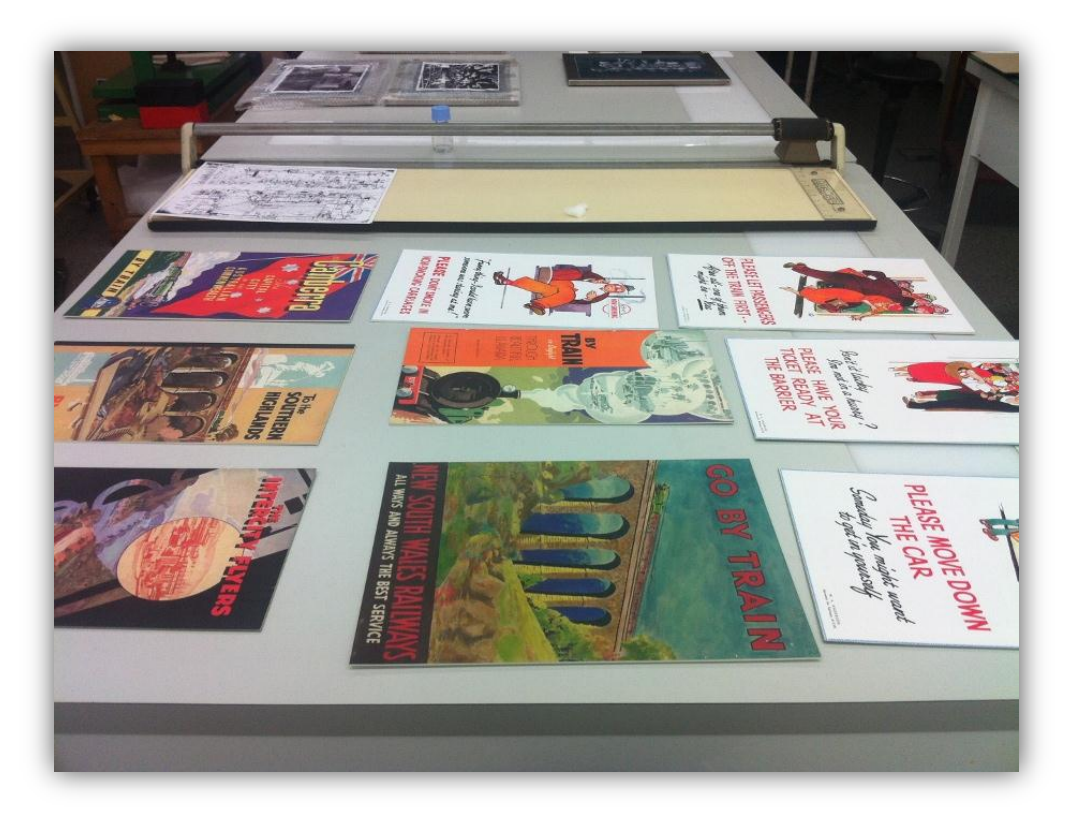

See the poster front and centre?

And one derivative was created to become the whopping, great window transparency here at the front doors:

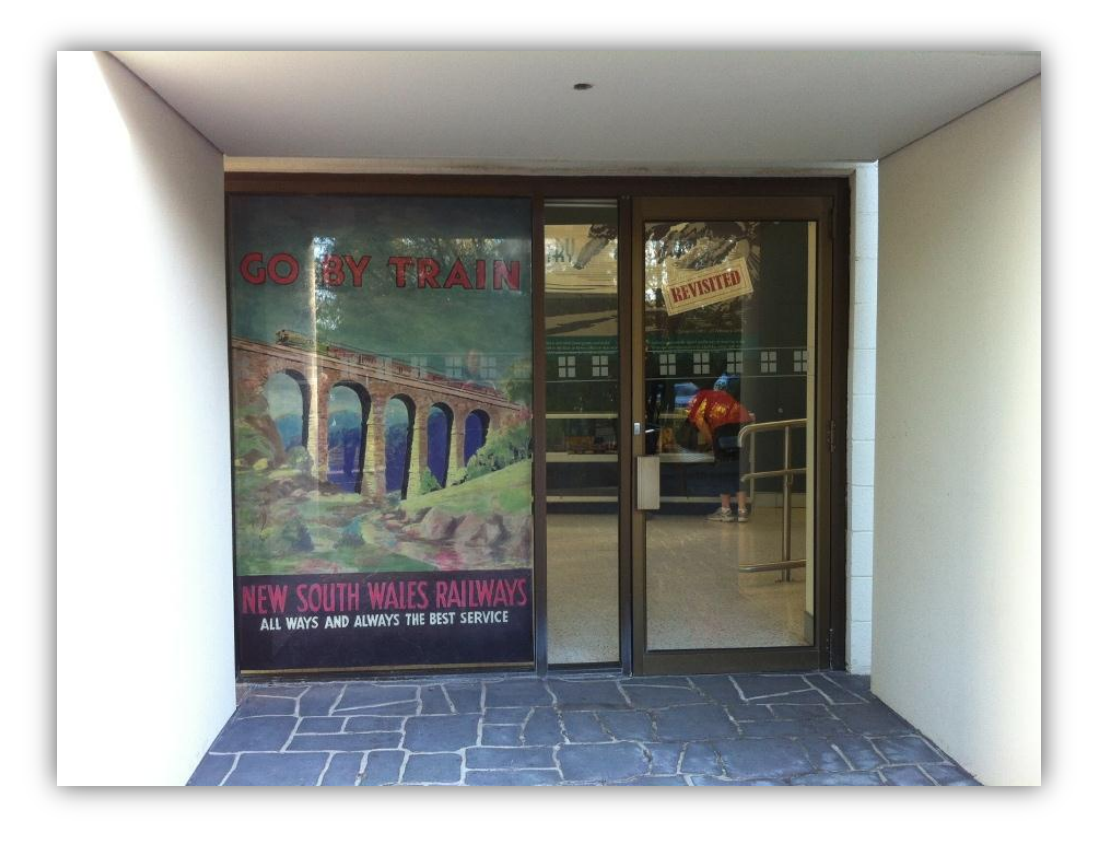

Window poster of the same image – capture once, use many times

Even if we think an image is only to be used as low/web resolution jpeg for web delivery we still create a high resolution master TIFF. If someone places a reading room request for a high quality image – or our boss has another 3am moment – we can provide it without disturbing the original archive.

### **Keep your program cost-effective**

For a digitisation program to be cost effective and achieve its access and preservation goals the image file needs be created with flexibility in mind. Maximise the preservation/access benefits and avoid unnecessary handling of the original records.

And remember the Golden Rule…

Next week we get into the nitty gritty of technical specifications (without giving you a headache).